## ŕ 「厚生労働省 認定調査員向けeラーニングシステム」のご案内

l,

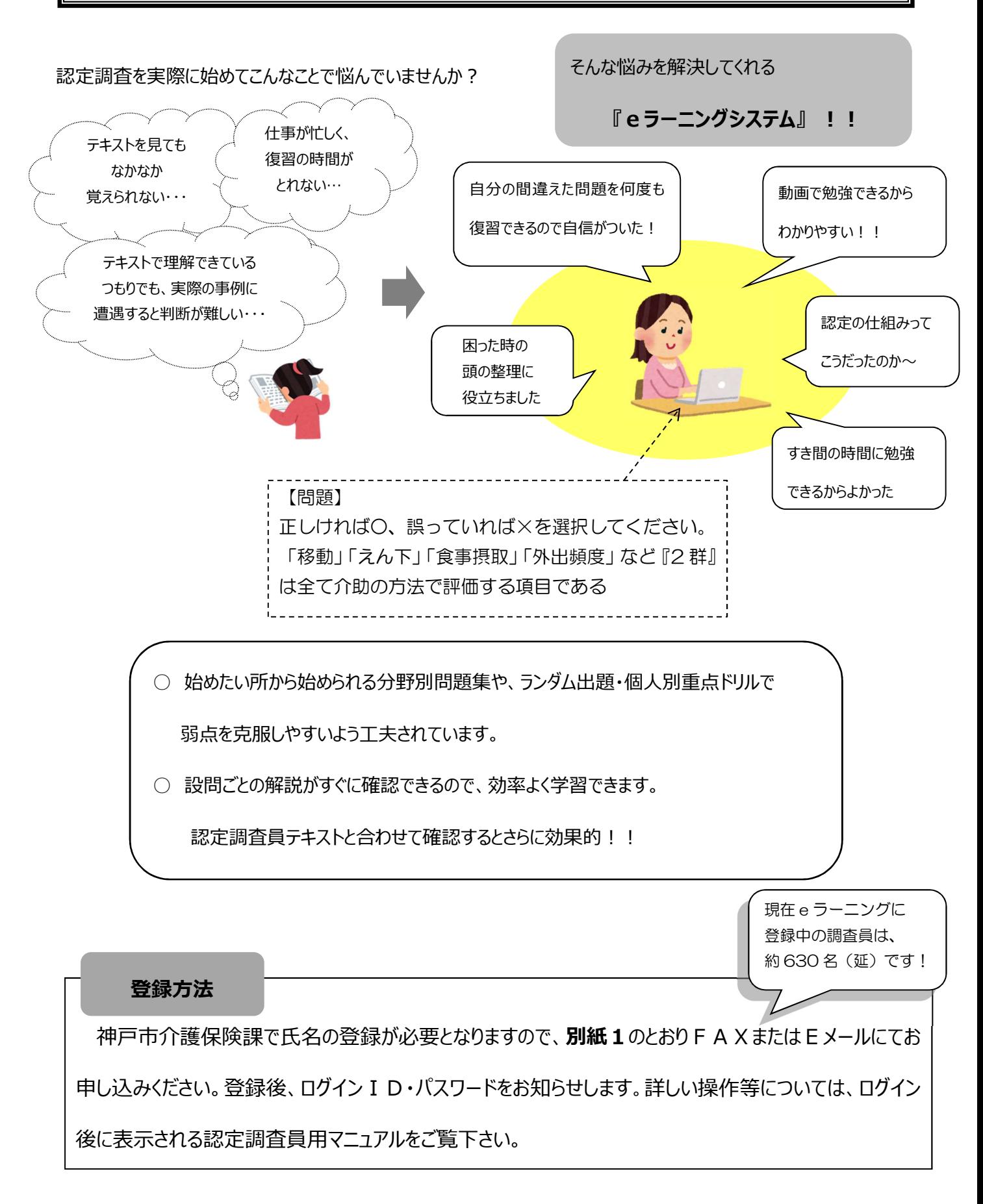